## **HelpDesk OPF**

If sending a request to the HelpDesk **don't put the IT staff in the copy**! Only use **ONE** of the addresses per request!

Your request can be sent to these addresses:

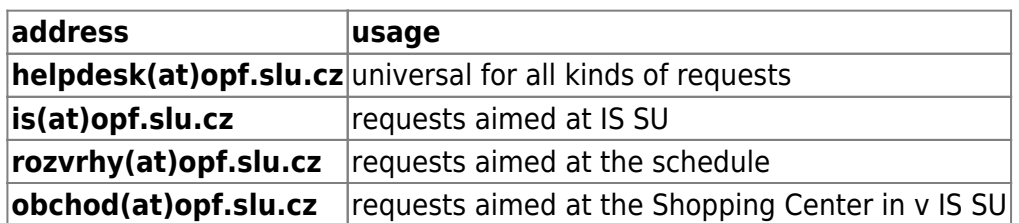

Always state :

- **Subject** a short summary of the issue (e.g. problem with login)
- **Body** a detail description (add screenshot if needed)
- **Signature** Your signature and student UIN (UČO) for better communication

You can access your requests **[HERE](https://podpora.slu.cz/)**

From: <https://uit.opf.slu.cz/>- **Ústav informačních technologií**

Permanent link: **<https://uit.opf.slu.cz/en:navody:helpdesk>**

Last update: **2023/07/28 07:41**

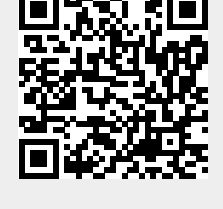